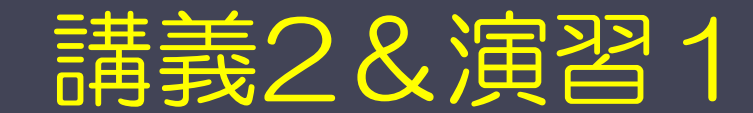

# プログラム並列化と性能評価

神戸大学大学院システム情報学研究科 横川 三津夫 *yokokawa@port.kobe-u.ac.jp*

2014/3/5

RIKEN AICS HPC Spring School 2014:プログラム並列化と性能評価 <sup>1</sup>

# 2次元温度分布の計算(定常問題)

■問題

◆ 2次元正方形領域 [0,1]×[0,1] での熱伝導問題

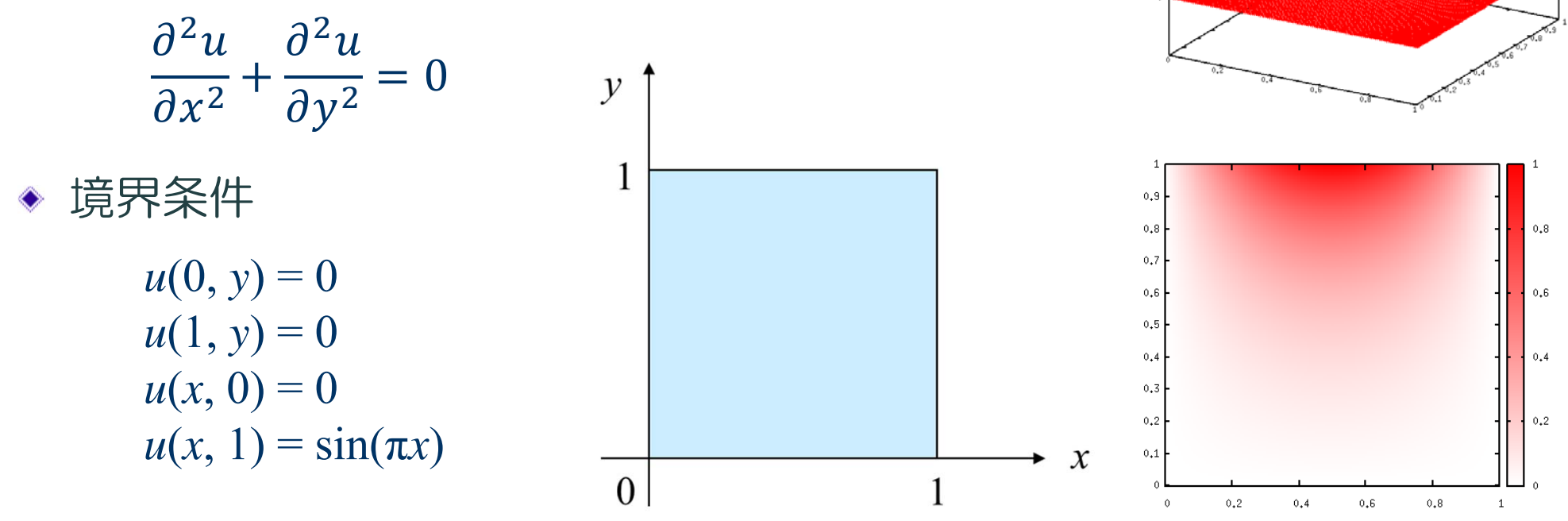

 $\begin{array}{c} 0.9 \\ 0.0 \\ 0.7 \\ 0.6 \\ 0.5 \\ 0.4 \\ 0.3 \\ 0.4 \\ \end{array}$ 

十分な時間が経った後での温度分布はどうなるか?

※ 演習用のプログラムファイルは、以下のディレクトリに置いてありますので、利用して下さい。 Fortran言語版 /tmp/school/ex1/heat2d.f90 <sup>c</sup>言語版 /tmp/school/ex1/heat2d.c

2014/3/5

RIKEN AICS HPC Spring School 2014: プログラム並列化と性能評価 2

## 演習:ヤコビ法の並列化と性能評価

#### ■ OpenMPによる並列化

- 弱スケーリング ⇒ 実行時間計測
- 強スケーリング ⇒ 実行時間計測
- MPIによる並列化
	- ◆ mpi\_sendrecv関数
	- 強スケーリング ⇒ 実行時間計測
- Hybrid (MPI+OpenMP) による並列化 強スケーリング ⇒ 実行時間計測

※ 強スケーリング並列化では反復回数が変わらないことを確認すること

## OpenMPによる並列化

- 緩和ループ内部のループに, OpenMP指示行を挿入して並列化する.
	- ◆ !\$omp parallel do, または #pragma omp parallel for
		- reduction変数があることに注意!!
- 緩和ループ部分の実行時間を計測する.
	- ◆ omp\_get\_wtime() 関数
- 強スケーリングの評価
	- ◆ 環境変数 OMP\_NUM\_THREADSを1, 2, 4, 8, 16と変化させて実行時間を計 測し,実行時間が短縮されていることを確認する.
- 弱スケーリングの評価
	- ◆ 一つのスレッドの担当するデータの大きさを同じにして、スレッド数を1, 2,4,8,16と変化させて実行時間を計測する.
		- 緩和ループの回数が変化することに注意!!

### MPIによる並列化

- 領域分割によりMPI並列化(プロセス並列化)を行う.
	- 各プロセスは, ■■ 部分の計算を担当する.

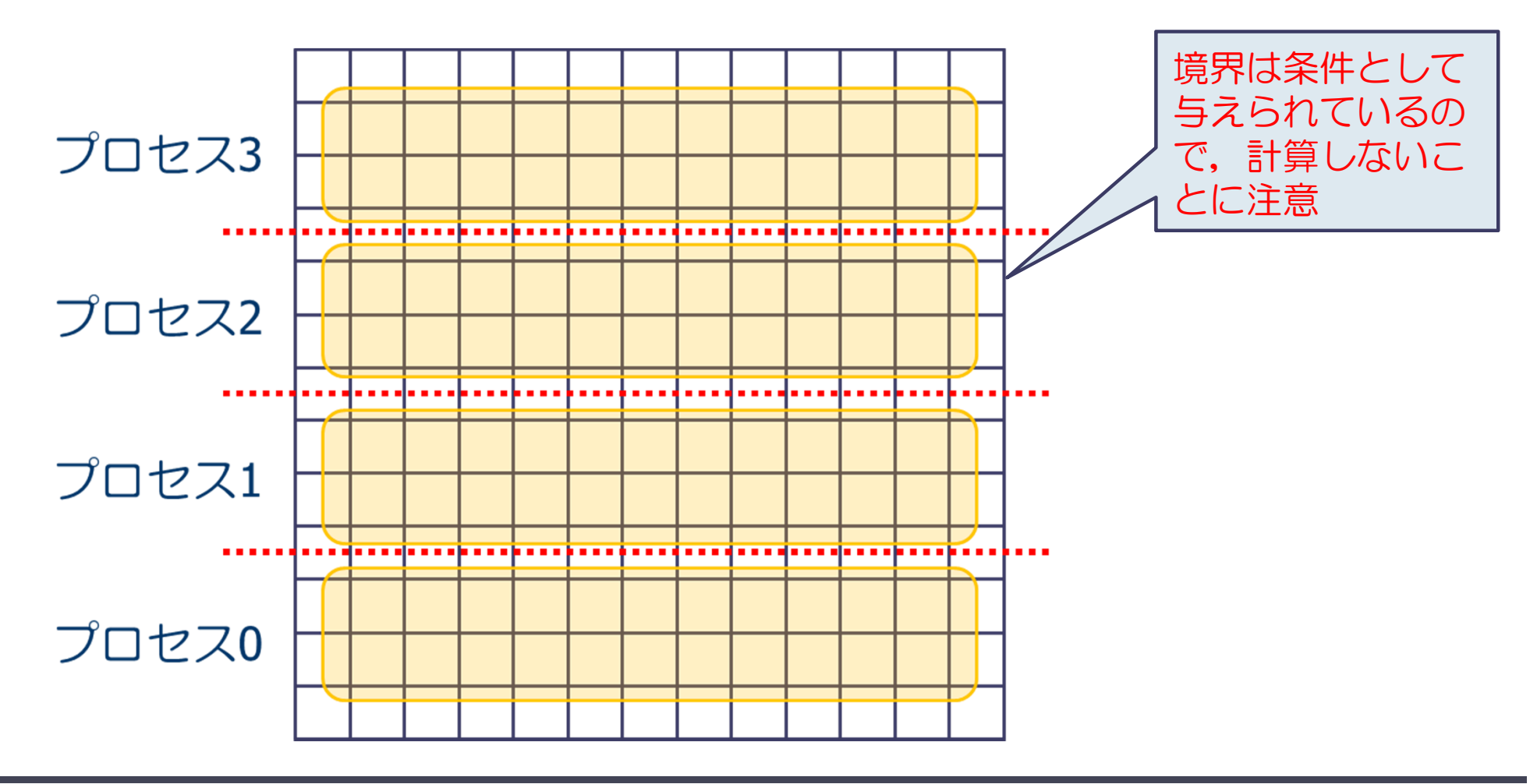

### MPIによる並列化

- 各プロセスでの計算には, 上下の部分の値 | が必要で あることに注意.
	- 上下部分の値は,mpi\_sendrecv関数で転送する.

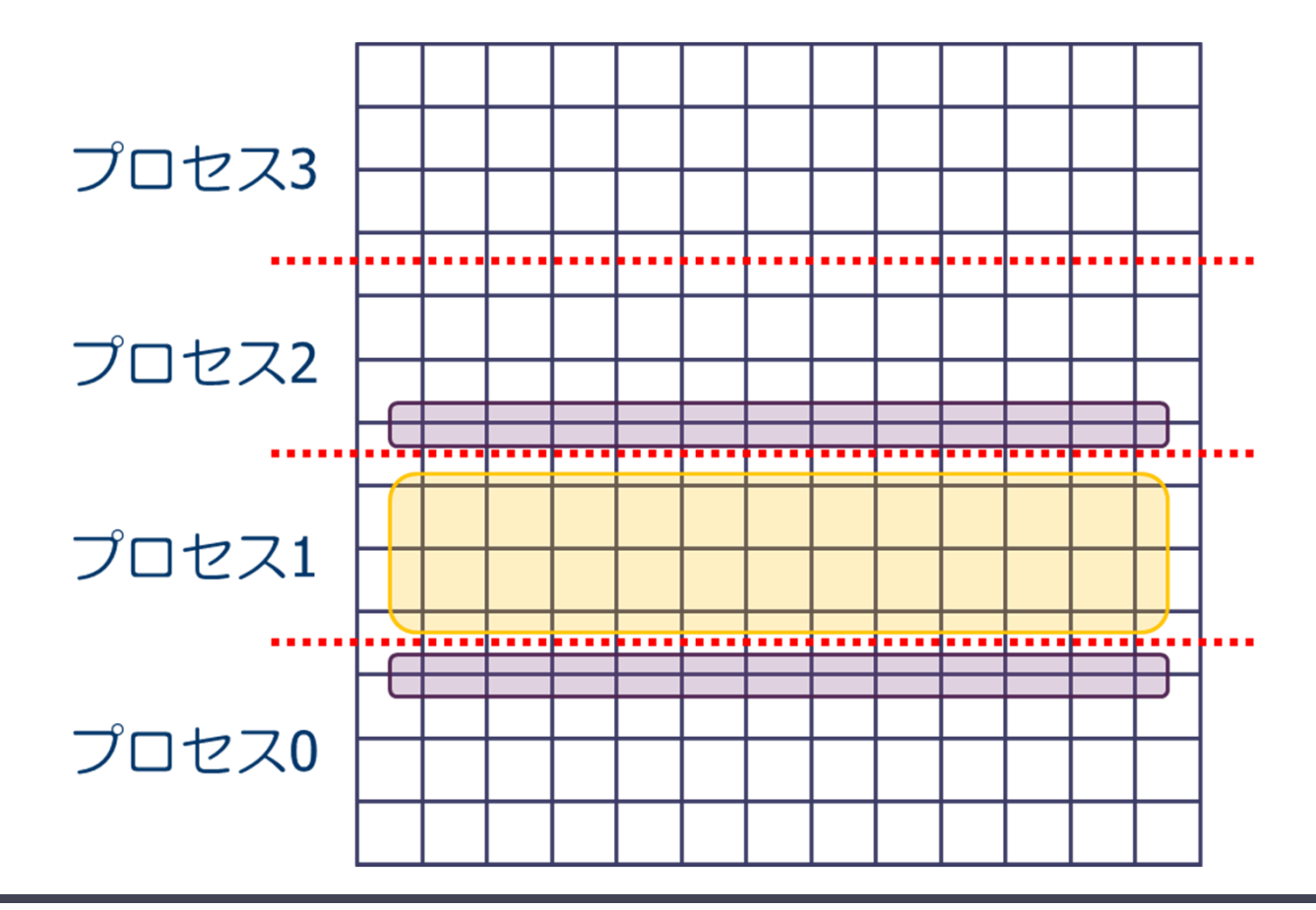

# mpi\_sendrecv関数の使い方 (1/3)

- 2次元配列がブロック分割されているとする.
- このとき, 自分の要素に隣接する隣プロセスの要素を持って くるようなプログラムを作る.

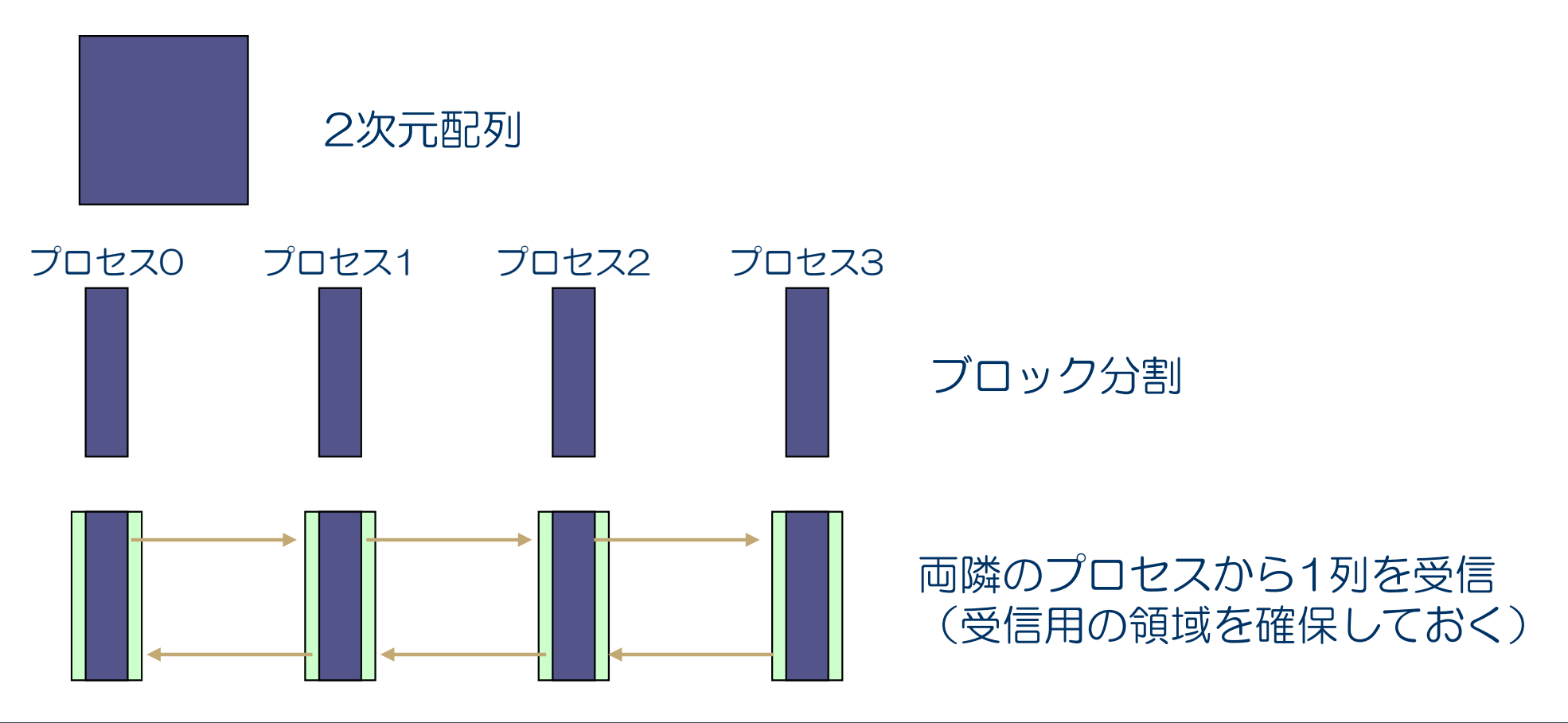

# mpi\_sendrecv関数の使い方 (2/3)

- 配列の確保
	- ◆ 自プロセスの担当範囲は jstart 〜 jend 列
	- $\bullet$  受信領域を考慮し, jstart-1 ~ jend+1 列の領域を確保
- mpi\_sendrecv による送受信
	- ◆ まず, 上隣に jend 列を送り, 下隣から jstart-1 列に受信
	- ◆ 次に, 下隣に jstart 列を送り, 上隣から jend+1 列に受信
	- ◆ 両端のプロセスは、ダミープロセス (MPI\_PROC\_NULL) と送受信するよ うにする.
		- MPI sendrecvで同じように記述できる.

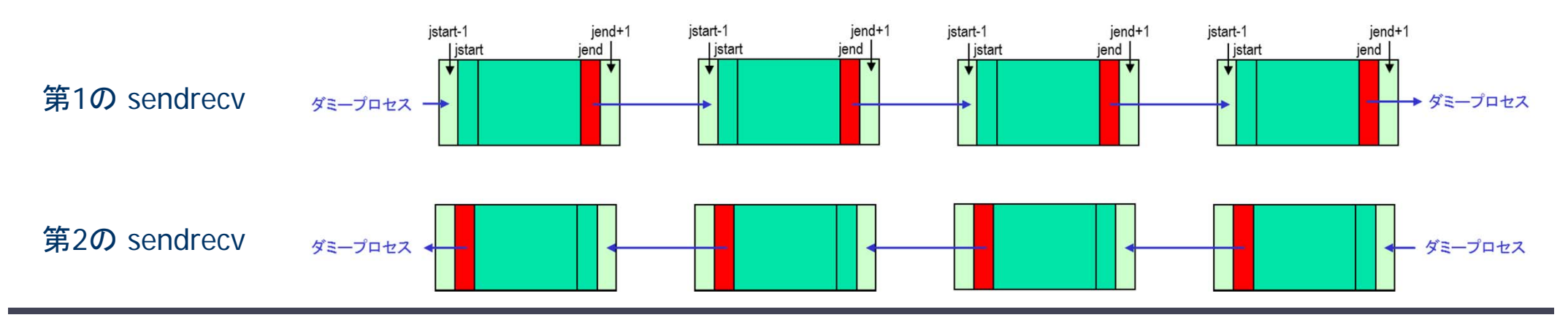

RIKEN AICS HPC Spring School 2014:プログラム並列化と性能評価  $\mathcal S$ 

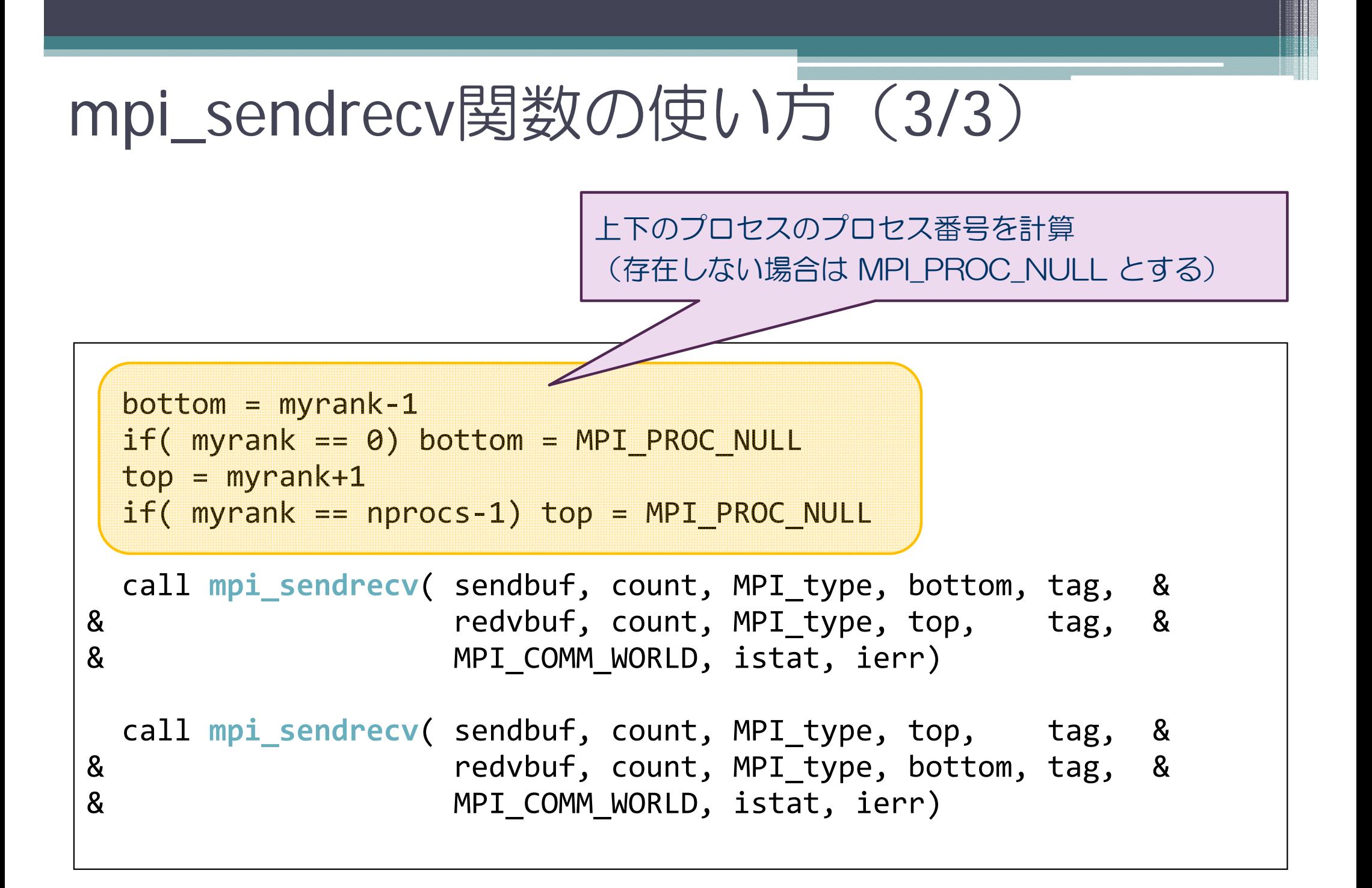

#### 【Fortran】 mpi\_sendrecv関数

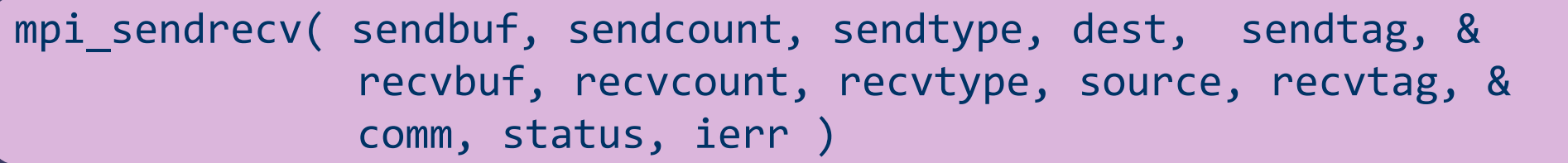

- sendbuf:送信するデータのための変数名(先頭アドレス)
- sendcount:送信するデータの数(整数型)
- ◆ sendtype: 送信するデータの型
	- MPI\_INTEGER, MPI\_REAL8, MPI\_CHARACTER など
- dest:送信する相手のプロセス番号
- sendtag: メッセージ識別番号.送られて来たデータを区別するための番号
- recvbuf:受信するデータのための変数名(先頭アドレス)
- recvcount:受信するデータの数(整数型)
- recvtype: 受信するデータの型
- source:送信してくる相手のプロセス番号
- recvtag: メッセージ識別番号.送られて来たデータを区別するための番号
- comm:コミュニケータ (例えば, MPI\_COMM\_WORLD)
- status:受信の状態を格納するサイズMPI STATUS SIZEの配列 (整数型)
- ierr:戻りコード(整数型)

#### 【c】 MPI\_Sendrecv関数

int MPI\_Sendrecv(const void \*sendbuf, int sendcount, MPI\_Datatype sendtype, int dest, int sendtag, void \*recvbuf, int recvcount, MPI\_Datatype recvtype, int source, int recvtag, MPI\_Comm comm, MPI\_Status \*status)

- sendbuf:送信するデータのための変数名(先頭アドレス)
- sendcount:送信するデータの数(整数型)
- ◆ sendtype: 送信するデータの型
	- MPI INTEGER, MPI REAL8, MPI CHARACTER など
- $\bullet$  dest: 送信する相手のプロセス番号
- ◆ sendtag: メッセージ識別番号.送られて来たデータを区別するための番号
- $\bullet$  recvbuf: 受信するデータのための変数名(先頭アドレス)
- recvcount:受信するデータの数(整数型)
- ◆ recvtype: 受信するデータの型
- source:送信してくる相手のプロセス番号
- ▶ recvtag: メッセージ識別番号. 送られて来たデータを区別するための番号
- comm:コミュニケータ (例えば, MPI COMM WORLD)
- status:受信の状態を格納するサイズMPI STATUS SIZEの配列 (整数型)

### MPIによる並列化(続き)

#### ■ 強スケーリングの評価

◆ プロセス数 2,4,8 (,16)と変化させて,実行時間を計測し, 実行時間が短縮されていることを確認する.

◆ mpi\_wtime() 関数

### ■ 弱スケーリングの評価

- 一つのプロセスが担当するデータサイズを同じにして,プロ セス数を 2,4,8(,16)と変化させて実行時間を計測する.
	- 緩和ループの回数が変化することに注意!!

# Hybrid (MPI+OpenMP) による並列化

- MPI化したプログラムに対し, 緩和ループ内部のルー プにOpenMP指示行を挿入して並列化する.
- OpenMPの評価と同じことをする.